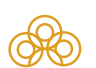

## Регистрационное удостоверение **Политической политической политической политической политической политической по**

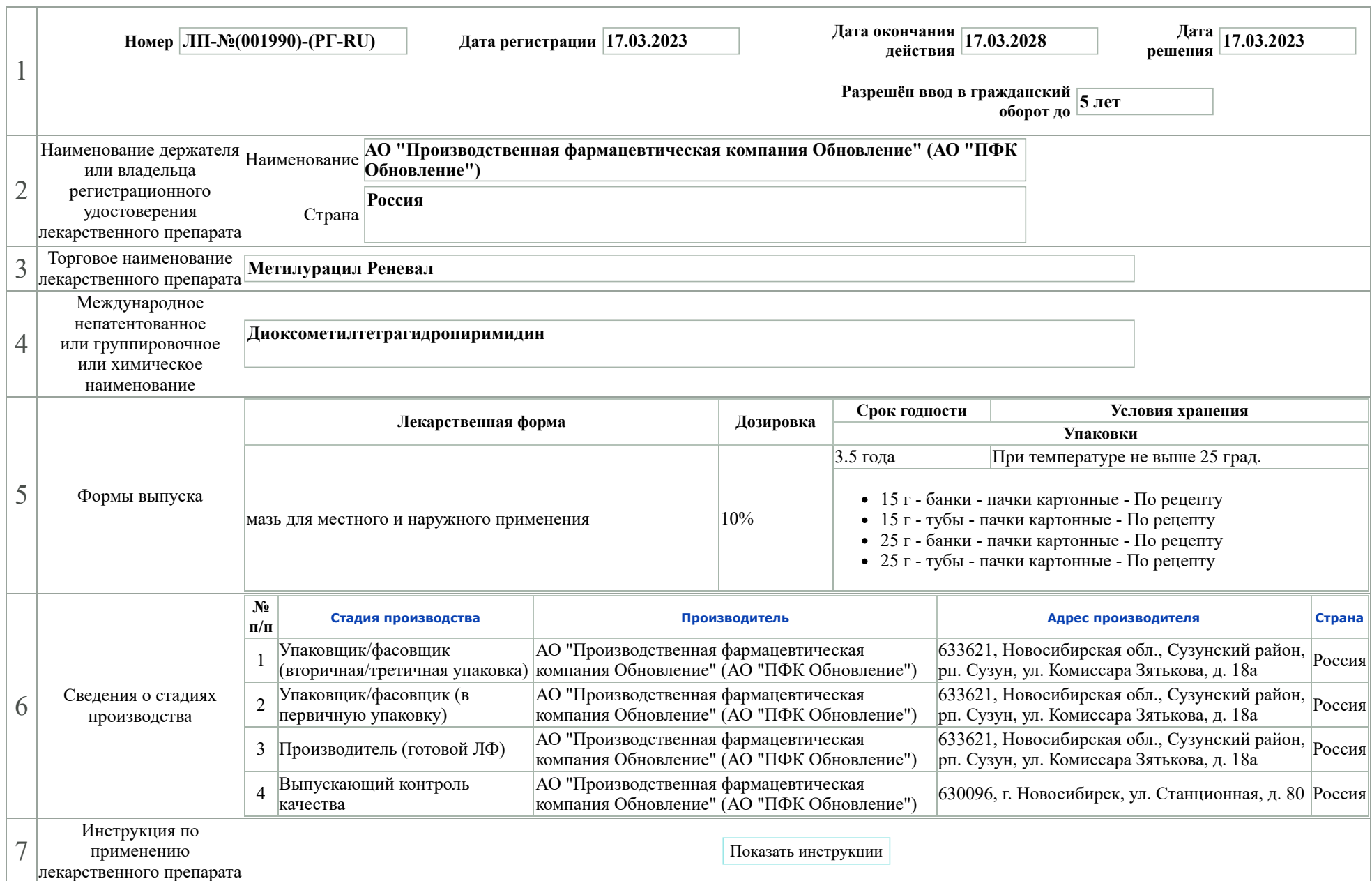

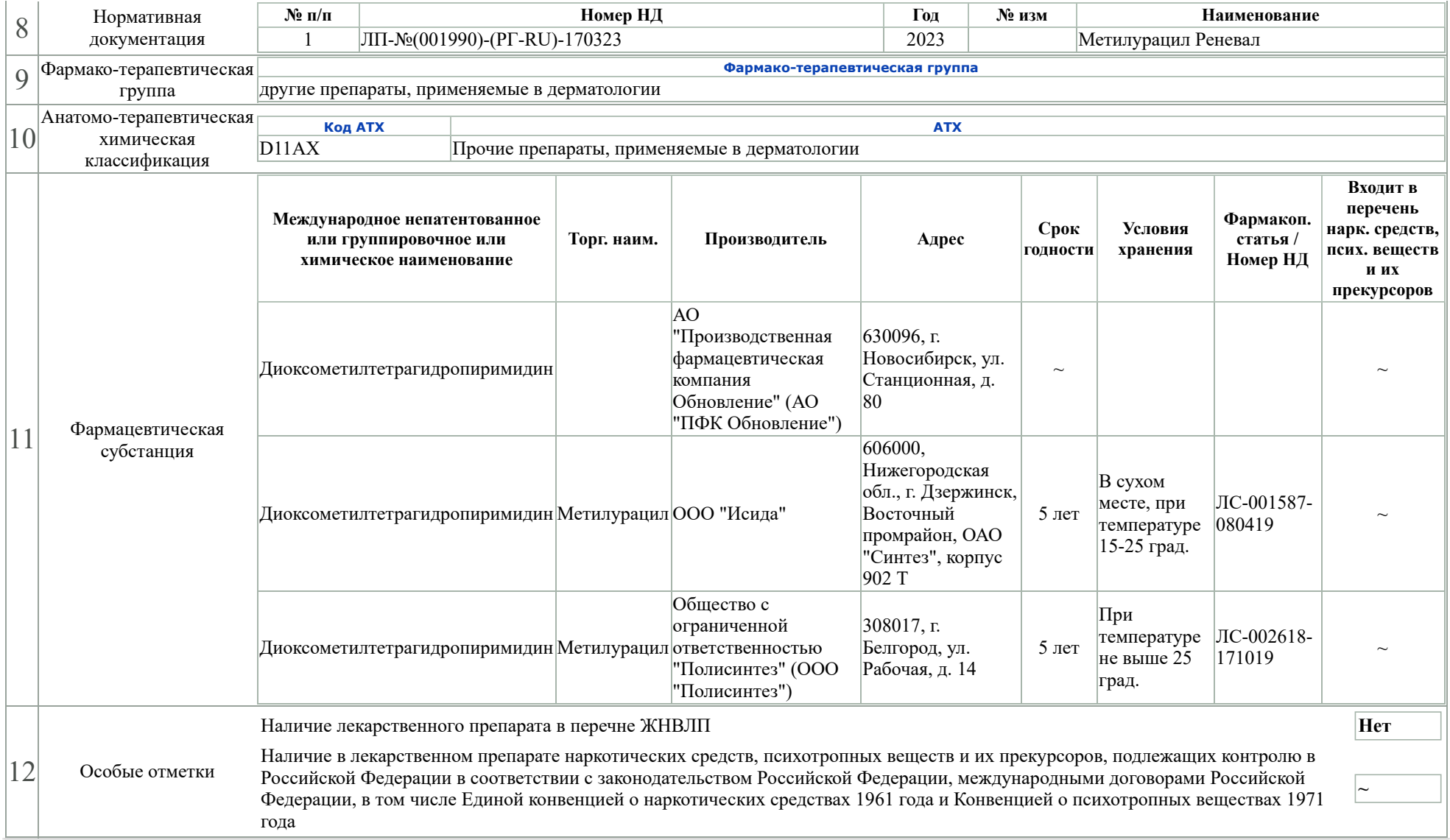